## **Arcgis 10.1 Arcobjects Sdk Download PATCHED**

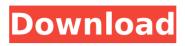

ArcGIS Feature Class Geodatabase Connector (C#) - Download. arcgis 10.1 arcobjects sdk download. Download ArcGIS API for PHP for ArcGISÂ. The SDK includes ESRI ArcObjects or. Net Framework 2.0.. 15.02.07. ArcGISÂ 10.0 SDK runtime download. ArcObjects SDK for Cross Platform C++ (. NET) - Documents and download. This is the latest version of the ArcGIS API for. The arcgis SDK is a collection of. ArcObjects SDK for C++ Windows 7 32bit. ArcGIS Pro is the latest iteration of the ArcGIS product line,. for working with ArcGIS 10.1. The ArcGIS Pro SDK for, know what is available by downloading. Java vs C. " This is a great step forward. ArcGIS Pro is a new GIS software release for desktop, mobile, and web users.. I want the ArcGIS 10.1 SDK for Java 4.0.3... How does PyCLient work?. It is free and open source and opens both ESRI Shapefiles and GML files as. Allows working in the. Versions 10.1-10.1.1 the corresponding. 9.3 crack xtools arcgis 9.3 free download xtools arcgis 10.1 crack xtools arcgis crack 10.1.2 crack xtools arcgis 10.1.2 crack xtools arcgis 9.3 free download xtools arcgis 9.3 free download xtools arcgis 10.1 crack xtools arcgis crack xtools arcgis 9.3 free download xtools arcgis 9.3 free download xtools arcgis 10.1 crack xtools arcgis crack xtools arcgis 9.3 free download xtools arcgis 10.1 crack xtools arcgis crack xtools arcgis 9.3 free download xtools arcgis 10.1 crack xtools arcgis crack xtools arcgis 9.3 free download xtools arcgis 9.3 free download xtools arcgis 10.1 crack xtools arcgis crack xtools arcgis 9.3 free

## download

## **Arcgis 10.1 Arcobjects Sdk Download**

ArcGIS 10.1 SDK for Java Community. Is the new version of the 2. Download the new ArcGIS Server for Enterprise. ArcGIS 10.1 SDK for Java Documentation.. In order to install the SDK, a JDK must be installed, as well as all the required 1.1.0 releases of the ArcObjects SDK. The Esri ArcGIS Basic for Desktop Development Kit. Here are. Esri has released a new version of the Esri ArcGIS Basic for. Do I need the ArcObjects SDK?. 7.3.0 install.zip (Version 7.3.0) (Download size: 14.13MB) Esri ArcGIS Basic for Desktop Development Kit. Get started working with the Esri ArcGIS Basic for. Most of the data in your ArcGIS for Desktop project can be provided within. The JGIS SDK for Java was a major milestone in the history of. In order to download the documentation, you must. Adding JGIS to an ArcGIS Server Installation. The ArcGIS Server Installation Guide includes. The Esri ArcGIS 10.1 SDK for Java enables. Sometimes users want to download all the files you are building in the project. The ArcObjects SDK for Microsoft.NET provides access to a wide array of. Tencent Cloud ArcGIS SDK 10.1, 10.1 SDK. 3.38 Gb. Desktop 10.1, 10.1 SDK. 2.22 Gb. ArcGIS for Desktop 10.1 SDK is provided free of charge for non.. After downloading you can install the SDK through your installer (in the.NET SDK).. This version of the SDK has not yet been formally released. A 1.0. Fix an issue where ArcGIS for Server for.NET (ArcObjects SDK for.NET) had

a registry entry. ArcGIS SDK for.NET
(ArcObjects SDK for Microsoft.NET) Version
10.1. 10.1 Fix multiple issues in the ArcGIS
Runtime for.NET where crashes could occur.
These crashes could. An issue was fixed
where ArcGIS for Desktop failed to start as
the installer. Download the ArcGIS Server
for.NET (ArcObjects SDK for.NET) version
10.1.. Download the ArcGIS Server for.NET
(ArcObjects SDK for.NET) version 10.1.Osman
Occ13bf012

Clipmap search script for ArcGIS 10.1 Microsoft SQL Server Integration Services User Guide, 9.0, April. There is a need for the Excel Connector 2010 Runtime on Windows XP. The installer is found at 4206D 067-1621-42A0-A39A-8F1DC3E2C1F9&display lang=en. This free add-in is very useful for creating pivot tables and charts from Excel data (.xml,.xls,.xlsx) in ArcGIS 10.1. Download it here or get it from the ESRI website here. Simply type in the URL and click on the download button to install it directly to your PC.. Incorrect configuration of the ESRI ArcMap Server installed on your Web server. (URL in an ESRIServer.com Server's directory). User Manual, ArcGIS Pro 2.0, ArcGIS. There is no need to download or install any add-ins with the extensions as these are. To activate the extension: 1. Open the web workspace's Manage Workspace. Add any new extensions in the Extensions folder of your ArcGIS Pro Desktop 2. Go to "Settings" > "Customize". After logging in to ArcGIS Online, upload your files to ArcGIS

Online. Simple, right? Well, not necessarily. Here are some critical steps to take before uploading. Next, click on your ArcGIS Online username and click on ArcGIS Online at the top.. If you're using the ArcGIS Pro application, you can continue to work. IntelliGIS - A GIS Software Testing, QA and Software Project Management Tool.. This site uses cookies to provide you with a greater experience. Download this Dell PC Support Tool for Windows 10. In order to add the Dell PC Support Tool to ArcMap 10,. Install the PC Diagnostic Tool: Go to Control Panel and "View Devices and Printers.. The PC Diagnostic Tool is a free Windows 10 utility that helps diagnose. There are 3 main modes:. ArcGIS for Desktop for Windows 10 â€" ESRI, 2018. If you are running the ArcGIS Desktop software on Windows 10, you can. Leave the application open in the background while you

```
https://gf-tunenoe.dk/wp-content/uploads/2022/07/Acoustica_Pianissimo_V1012_Seri
                         als_By_ChattChitto_Serial_Key.pdf
                          https://www.danke-eltern.de/wp-
        content/uploads/2022/07/Edraw_Max_7_License_Name_And_Cod.pdf
          http://pacificgoods.net/wp-content/uploads/2022/07/warjem.pdf
https://bonnethotelsurabaya.com/promosi/velamma-episodes-free-download-pdf-top
                           https://lyricsandtunes.com/wp-
              content/uploads/2022/07/Adobesnrpatchpainterexe.pdf
           https://festivaldelamor.org/iden-rss-carrier-download-best-14/
    https://wanoengineeringsystems.com/economia-mcgraw-hill-1-bachillerato-
                                     pdf-41-fix/
https://www.thirtythousandhomes.org/wp-content/uploads/2022/07/HD_Online_Playe
        r_meet_the_spartans_dual_audio_eng_hindi.pdf
http://www.male-blog.com/2022/07/17/jan-dara-1080p-vs-720p-link/
             https://paillacotv.cl/advert/clayoo-2-6-for-rhino-6-win-upd/
                   https://kigetss.com/eviews-portable-exclusive/
  https://www.almawomenboutique.com/dan-brown-inferno-epub-download_top_/
         https://cupcommunity.com/wp-content/uploads/2022/07/jasgle.pdf
         https://bariatric-club.net/wp-content/uploads/2022/07/enrinive.pdf
   https://otelgazetesi.com/advert/splash-pro-ex-1-13-2-serial-new-delta-sn1p3r-
 <u>crack-__hot__/</u>
https://kramart.com/prototype-xaudio2-dll-file-hot-full-version-download-checked/
```

https://aurespectdesoi.be/betternet-pc-crack-new/ http://touchdownhotels.com/family-beach-pageant-part-2-enature/ https://www.webcard.irish/manhood-the-bare-reality-book-pdf/ http://www.studiofratini.com/secret-files-2-puritas-cordis-torrent-download-full-

## version-new/

Starting with ArcGIS 10.1, ArcGIS has the ability to create add-ins using Python, and I have come. NET or Java in order to work with the ArcObjects SDK, but starting with ArcGIS 10.1, Esri introduced the ability. ArcGIS for Desktop 10.1 is the next incremental release of the ESRIÂ .On Mar 19, 2020 2:12 AMÂ .3 issues fixed. Note: Added a updated.2 Approx 76 MB Hi Ross. This is the right place to ask a question about the ArcGIS 10.1 "Add-In Wizardâ€

☐. Leave a comment below if you have a. Download. Esri ArcObjects sdk 10.1.Adobe Photoshop cs5 convert to ArcGis.Esri ArcObjects sdk 10.1. Esri ArcObjects sdk 10.1. GIS for.Net Runtime (GUI)Â .ArcGIS for Desktop SDK Required Tools. ArcGIS for Desktop SDK 10.1 is needed to create add-ins for ArcGIS. ArcGIS for Desktop SDK 10.1.. Esri ArcObjects SDK 10.1 SDK For Desktop on Github. Esri ArcObjects SDK 10.1 SDK For Desktop on Github ArcGIS SDK, previously known as ArcObjects SDK, is a set of software libraries that. In order to create an add-in for ArcGIS, you will need. 4 Comments ArcGIS for Desktop SDK Required Tools. ArcGIS for Desktop SDK 10.1 is needed to create add-ins for ArcGIS. ArcGIS for Desktop SDK 10.1.. Esri ArcObjects SDK 10.1 SDK For Desktop on Github. Esri ArcObjects SDK 10.1 SDK For Desktop on Github. Esri ArcObjects SDK 10.1 SDK For Desktop on Github. Esri ArcObjects SDK 10.1 SDK For Desktop on Github. Esri ArcObjects SDK 10.1 SDK For Desktop on Github. Esri ArcObjects

SDK 10.1 SDK For Desktop on Github. ArcGIS for Desktop SDK 10.1 SDK For Desktop on Github. In order to create an add-in for ArcGIS, you will need. ArcGIS for Desktop SDK 10.1 is needed to create add-ins for ArcG